## **PROPACEOS version 7.2.0**

- Transitions tab, under Atomic Processes, contains new options:
	- *Set Stark broadening modifiers:* The calculated Stark widths for selected transitions can be modified. For details see [Modifying the Stark Widths](file:////zeta/Prism-Central/Documentation/PROPACEOS/upgrades/modify_stark_widths.html).
	- *Include dense plasma shift :* If checked, spectral lines will be shifted in dense plasmas (Stark shift). **This feature is in beta stage and is not available to all users.**
	- *Set osc. strength/wavelength modifiers:* See [Modifying Transition Energies and Strengths](file:////zeta/Prism-Central/Documentation/PROPACEOS/upgrades/modify_trans_strengths_energies.html) for details on how to specify photon energies and oscillator strengths for selected transitions.
	- *Continuum Lowering:*
		- *Pressure ionization model*. Available options are: None, Hummer & Mihalas occupation probability (default), Stewart & Pyatt, Ecker & Kröll. **This feature is in beta stage and is not available to all users.**
		- *Energy scaling factor.* Scaling factor can be applied to *ΔI* computed by pressure ionization model. Default is 1.0. **This feature is in beta stage and is not available to all users.**

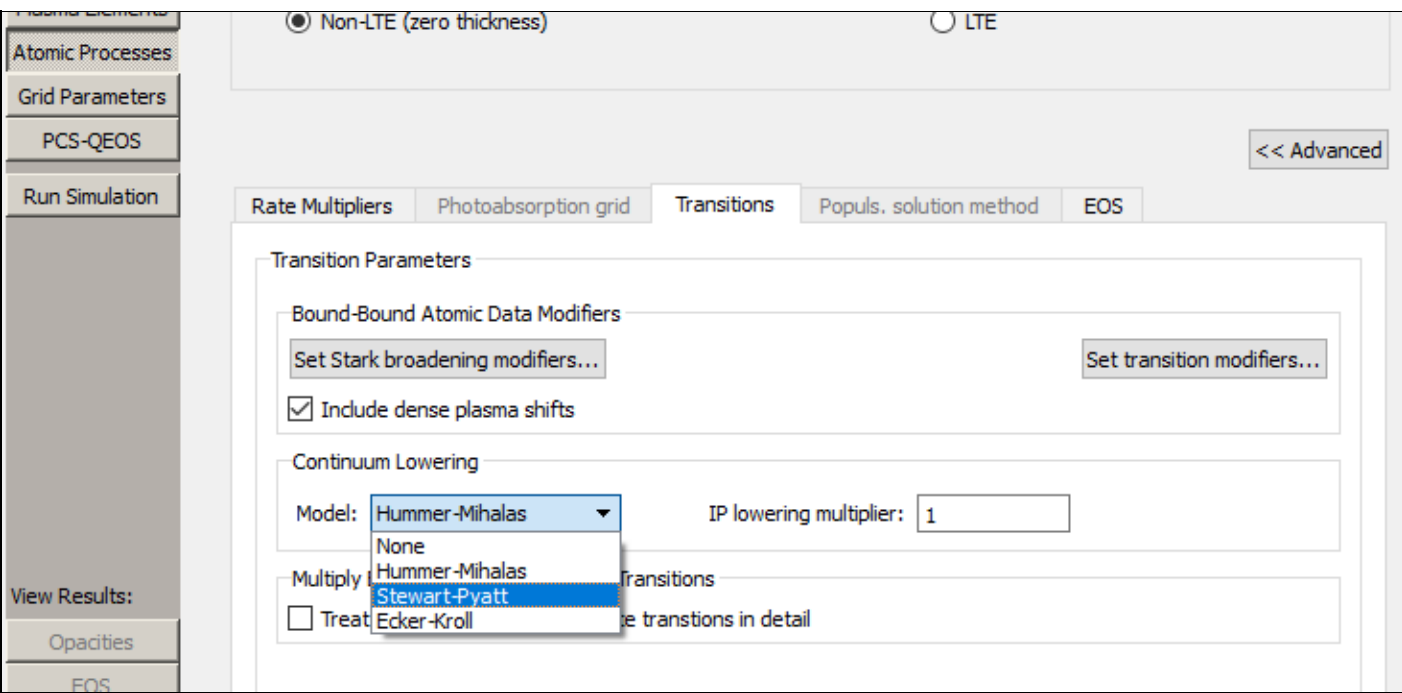

Users with activation-based licensure may now *deactivate* their license, in order to use that license seat on a different computer instead. The option is located under License Manager in the Help menu:

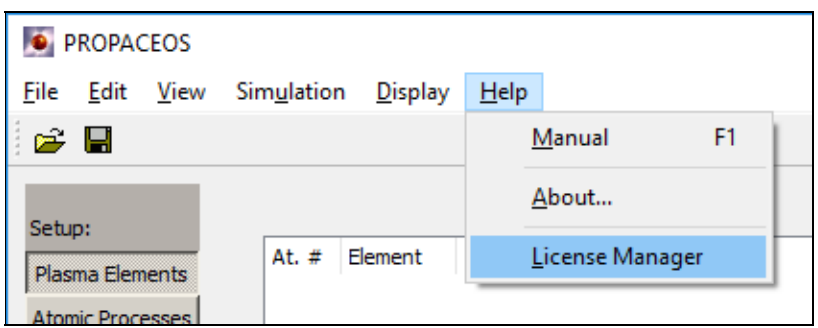

A button is available for online deactivation. Alternatively, manual deactivation is available via email contact with Prism.

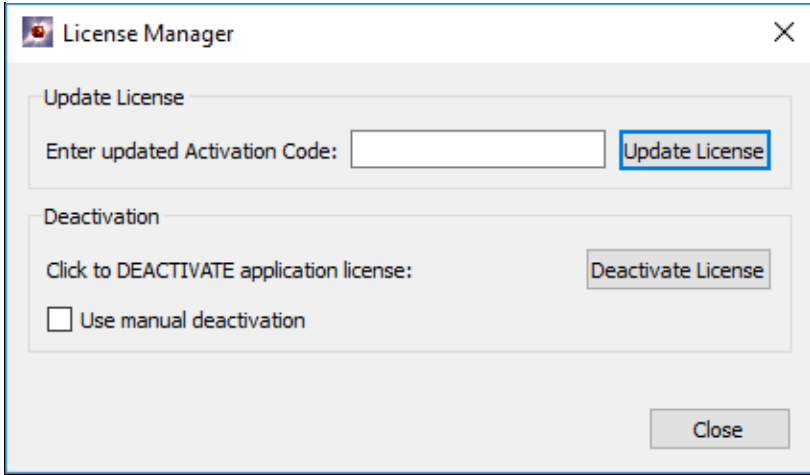

- Limit of 5 elements in a mixture with QEOS model is relaxed, an arbitrary number of elements is now supported.
- ASCII format change: 5 significant figures are now used for energy of photon group in .prp file.
- Bug fixes:
	- Various issues with tables have been fixed, including unexpected clearing of bad user-entered data when sorting and saving.
	- Attempts to read bad file-types for Atomic Model files no longer lead to a crash.
	- Fixed crash when an invalid file is added to "Set Stark broadening modifiers..."
	- Fixed crash when blank or invalid activation code is entered into Update License box.
	- Selecting File->Close in opacities tab now closes the window.
	- PROPACEOS no longer crashes when running a simulation with QEOS model immediately after running calculations without QEOS.